Sumqayıt Dövlət Universiteti – **"ELMİ XƏBƏRLƏR"**– Təbiət və texniki elmlər bölməsi

**Cild 19 № 3 2019**

**UOT 658.5.012.1**

# **İMİTASİYA MODELLƏŞDİRİLMƏSİ ALQORİTMİNİN İŞLƏNMƏSİ VƏ ONUN ÇEVİK İSTEHSAL SİSTEMİNİN TƏDQİQİNƏ TƏTBİQİ**

### **ƏHMƏDOVA SVETLANA MƏHƏRRƏM qızı**

*Sumqayıt Dövlət Universiteti, baş müəllim axmedova60@mail.ru*

*Açar sözlər: imitasiya modelləşdirilməsi, avtomatlaşdırılmış layihələndirmə aləti, RAO-studio proqram kompleksi, çevik istehsal sistemləri*

Məlum olduğu kimi, istənilən obyektin ənənəvi layihələndirilməsi aşağıdakı mərhələlərdən ibarətdir: planlaşdırılma; elmi-tədqiqat işləri; sınaq nümunəsinin və ya ayrı-ayrı komponentlərin fiziki modellərinin hazırlanması; sınaq; istehsal və istismar. Layihələndirilən obyektin "yaşama" dövrü, yəni istismarda qalma müddəti, onun istismara kimi mərhələlərinin yerinə yetirmə müddətlərindən birbaşa asılıdır. Odur ki, istismaraqədərki mərhələlərdə avtomatlaşdırma üsullarından səmərəli istifadə edilməsi layihələndirilən obyektin istismarda olma müddətini yüksəltməyin əsas istiqamətlərindən biri hesab edilir.

Çevik istehsal sistemləri (ÇİS) şəklində obyektlərin layihələndirilməsində göstərilən hal onların tətbiq mərhələlərində daha da mürəkkəbləşir. Belə ki, ÇİS çoxlu sayda bir-biri ilə qarşılıqlı əlaqədə fəaliyyət göstərən dinamiki mexatron qurğuları toplusundan təşkil olunur və layihə edənlərin ilkin mərhələlərdəki ideyaları əksər hallarda natural realizə olunmuş fiziki modellərin sınaqlarında özünü doğrultmur. Odur ki, baş vermiş səhvləri aradan qaldırmaq üçün əlavə məsrəflər və vaxt tələb olunur ki, bu da layihələndirmə mərhələlərinin müddətini süni şəkildə artırır. Göstərilən problemin həlli üçün əsas istiqamətlərdən biri yeni obyektlərin layihələndirilməsi və yaradılmasının məqsədəuyğunluğunun, sistemotexniki layihələndirmə mərhələsində imitasiya modelləşdirilməsi üsullarından istifadə etməklə qiymətləndirilməsidir.

Məqalədə ÇİS-in imitasiya modelinin (İM) yaradılması və onun kompüter eksperimentləri ilə tədqiqinin İM alqoritminin işlənməsi məsələlərinə baxılır. Göstərilən problemin həlli məqsədi ilə РДО dilində İM-in işlənməsi və sazlanması üçün işlənmiş RAO-studio proqram kompleksindən istifadə edilir[1].

RAO-studio proqram kompleksi müxtəlif təyinatlı obyektlərin İM üzərində aşağıdakı əsas funksiyaları yerinə yetirməyə imkan verir: obyektlərin dinamikasının kompüterdə təsviri; mürəkkəb idarə sistemləri ilə qərarların qəbulu; obyektlərin sintezi və sistemli analiz məsələlərinin həlli.

[2]-də RAO-studio proqram kompleksinin tələbləri nəzərə alınmaqla, ÇİS-in İM ilə tədqiqinin bəzi məsələlərinə ardıcıl şəkildə baxılmışdır, o cümlədən: tədqiqat obyekti kimi seçilmiş sahənin konseptual modelinin işlənməsi; konkret ÇİS-in struktur-kinematik sxeminin işlənməsi; RAOstudio proqram kompleksinin qoşmalarından istifadə etməklə РДО dilində ÇİS-in İM-ni yaratmaq üçün avtomatlaşdırılmış layihələndirmə alətinin (ALA) arxitekturasının işlənməsi; RAO-studio qoşmalarından istifadə etməklə, РДО dilində modelləşdirmə prosesinin yazılışı. Bu məqalədə görülən işlərin davamı kimi imitasiya modelləşdirilməsinin alqoritminin işlənməsi və konkret ÇİSin misalında tətbiqi məsələlərinə baxılır.

**1.ÇİS-in imitasiya modelləşdirilməsi alqoritminin işlənməsi.** Diskret imitasiya modelləşdirilməsində modelin vəziyyətini diskret zaman momentlərində  $(t_1, t_2, \ldots, t_n)$  baş verən hadisələr dəyişir. Bu zaman [t<sub>i</sub>,t<sub>i+1</sub>] intervalında sistemin vəziyyəti dəyişməz qalır. Hadisələr ani olaraq modelin vəziyyətini dəyişdiyindən onların model vaxtı nöqteyi-nəzərdən sürəkliliyi olmur.

Mürəkkəb diskret sistemin modelini təsvir etdikdə X giriş təsirləri vektorunun sistemin Y reaksiyasına çevrilməsi prosesi nəzərdə tutulur. İdarə sisteminin modeli produksiya qaydaları şəklində (Əgər...Onda...) V vektoru kimi təsvir olunur. Modeldə xarici mühitlə qarşılıqlı əlaqə də nəzərdə tutulur. Bu əlaqə X giriş təsirləri və xarici təsirlər (E) vektorları ilə həyata keçirilir.

РДО mühitində modelləşdirmədə modelin bir vəziyyətdən digərinə keçid qaydası aşağıdakı kimi verilir:

$$
Yi \rightarrow Y_{i+1}, i=1,2,...,N-1,
$$

Burada  $Y_i = (y_1^i, y_2^i, \dots, y_n^i)$ — modelin i momentindəki vəziyyətidir.

İmitasiya modelləşdirilməsində modelin vəziyyətini növbəti zaman müddətində cari zaman momenti, idarərtmə və xarici mühit vektorları ilə F operatorunun köməkliyi ilə aşağıdakı kimi ifadə etmək olar.

$$
Y_{i+1}\!\!=\!\!F(Y_i,X_{i+1},U_{i+1},E_{i+1}),\,i\!\!=\!\!1,\!2,\!\ldots,\!N\!\!-\!\!1,
$$

burada,  $X_i = (x_1^i, x_2^i, ..., x_m^i) - x$ arici mühitin i momenti zamanında vəziyyətlər vektoru ;

 $Y_i = (y_1^i, y_2^i, \dots, y_n^i)$  i zaman momentində modelin vəziyyət vektoru;

 $U_i = (u_1^i, u_2^i, ..., u_i^i)$ - i zaman momentində idarə vektoru;

 $E_i = (e_1^i, e_2^i, ..., e_q^i) - i$  zaman momentində obyektin nəzarət olunmayan faktorlarının vektoru.

ÇİS-in tədqiqinin imitasiya modelləşdirilməsi alqoritmi şəkil 1-də verilmişdir[3].

İmitasiya modelləşdirilməsi alqoritmindən göründüyü kimi, 1-ci mərhələdə ÇİS-in imitasiya modeli RAO-studio proqram kompleksinin qoşmalarından istifadə etməklə təklif olunmuş ALA tərəfindən yaradılır. "SMR" qoşması ardıcıl olaraq RAO-studionun uyğun qoşmaları tərəfindən yaradılmış verilənlər, biliklər bazalarını və animasiya təsvirləri modullarını qarşılıqlı əlaqədə fəaliyyətlərini təmin etməklə imitasiya eksperimentlərini həyata keçirir. İmitasiya eksperimentlərinin təkrarlanma (proqon) tezliyi eksperimenti aparan tərəfindən təyin edilir. Eksperimentlərin, yəni imitasiya modelinin tədqiqinin başa çatması qənaətbəxş nəticələr əldə edilənə kimi iterasiyalı proses şəklində davam etdirilir. İmitasiya modelinin sazlanması və eksperimentləri başa çatdıqdan sonra nəticələrin animasiya üsulları ilə tədqiqi iki ölşülü fəzada həyata keçirilir.

**2. ÇİS-in imitasiya modelinin formalaşdırılması.** RAO-studio mühitində fəaliyyət göstərən proqram kompleksinin qoşmalarından istifadə etməklə ÇİS-in imitasiya modelinin ALA-sı vasitəsilə imitasiyanın verilənlər, biliklər və animasiya bazalarının yaradılmasına şəkil 1-də göstərilən kimi yerinə yetirilir.

- ÇİS-in resurslarının növünə görə ümumiləşdirilmiş bazanın və resurslar bazasının yaradılması;

- ÇİS-in hadisələr və əməliyyatlar bazalarının yaradılması;

- ÇİS-in imitasiya modelləşdirilməsinin yerinə yetirilməsi və təsviretmə bazalarının yaradılması.

**ÇİS-in resurslarının növünə görə ümumiləşdirilmiş bazanın yaradılması**. Ümumləşdirilmiş baza RAO-studio mühitində fəaliyyət göstərən RTP qoşması (закладка) ilə həyata keçirilir. Bütün sabit resursların növünə görə ümumləşdirilmiş bazası analoji olaraq RAOstudio mühitində fəaliyyət göstərən RTP qoşması ilə yaradılmışdır. Qeyd edək ki, bir növ sabit resursdan ÇİS-in tələblərindən asılı olaraq dəyişən parametrlərin qiymətlərinə görə bir-birindən fərqli ümumləşdirilmiş bazalar yaradıla bilər.

Resursların tipi obyekti modelə daxil edilmiş bütün resursların tipinin təsviri üçündür. Modelləşdirilən ÇİS-in resursları yalnız ona məxsus olan predmet sahəsini təyin edən tiplərdən biri ilə təsvir olunmalıdır. Əgər modelin resursları eyni bir tipə malikdirsə, onda onun parametrləri də eyni tərkibdən ibarət olacaqdır. Obyektdə tədqiqatçıya imitasiya eksperimenti zamanı lazım olan ÇİS-in resurslarının bütün parametrləri təsvir olunmalıdır.

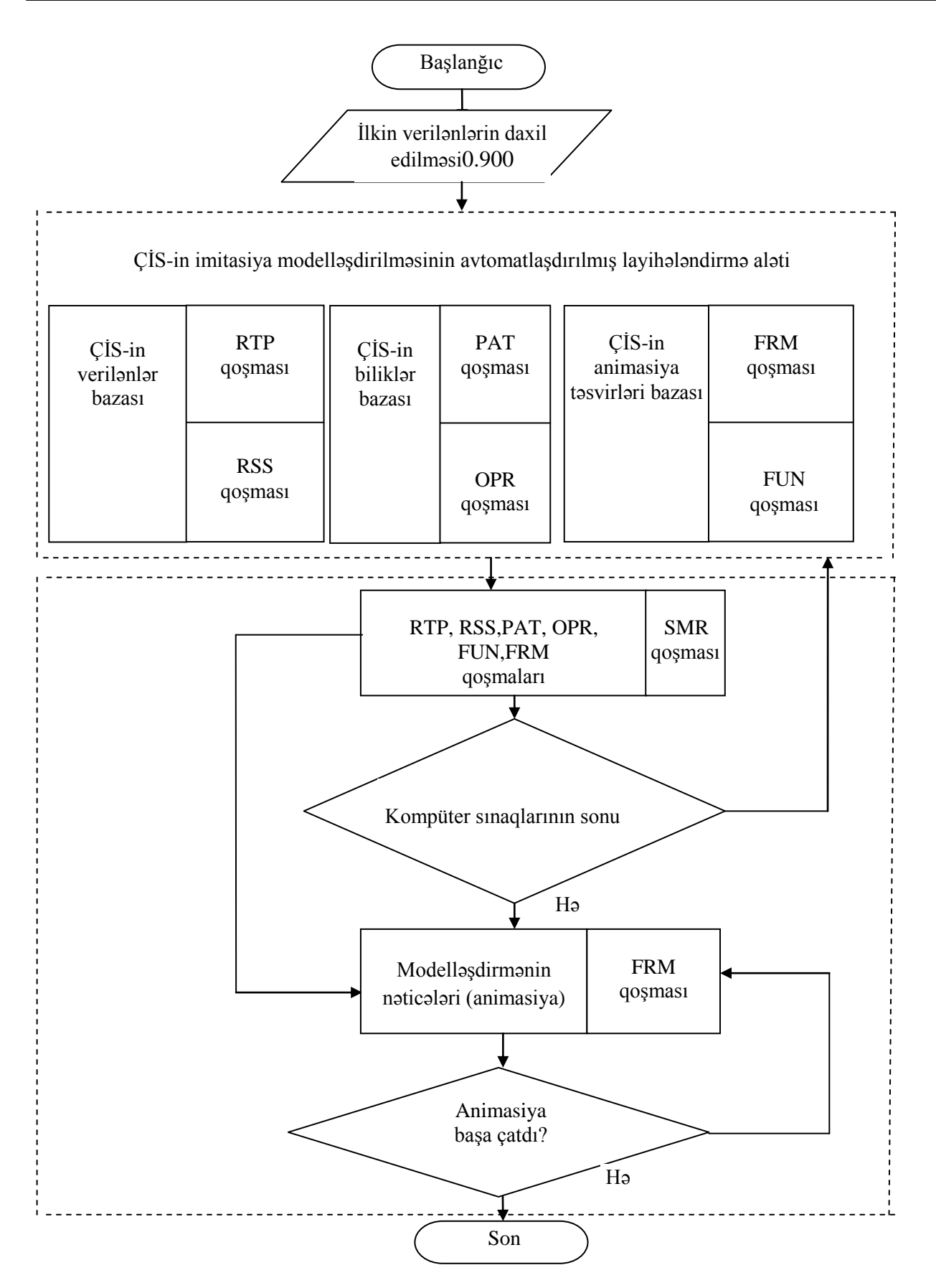

*Şəkil 1. ÇİS-in tədqiqinin imitasiya modelləşdirilməsi alqoritmi*

İmitator ÇİS-in resurslarının bütün tipləri haqda məlumatı resursların tipi obyektindən alır. Hər bir tip üçün obyektdə resursun tipinin adı, onun növü – sabit və ya müvəqqəti, həm də parametrlərin tərkibinin təsviri verilir. Hər bir resursun tipi aşağıdakı formatda olur:

```
$Resource_type <tipin_adı > : <resursun _növü>
```
*\$Parameters { <parametrin\_təsviri > }* 

*\$End*

Göstərilən formatla ÇİS-in bütün sabit resurslarının növlərinə görə ümumiləşdirilmiş bazaları yaradılır.

**Dəyişən parametrlərin qiymətlərinə görə ÇİS-in resurslar bazasının yaradılması.** Resursların bütün tipləri təsvir olunduqdan sonra ÇİS -in ayrı-ayrı resursları təsvir olunmalıdır. Hər bir resurs üçün onun adı, mənsub olduğu və parametrlərinin tərkibinin göturdüyü tipi, həm də resursların tipi obyektində təyin olunmamış parametrlərin qiymətləri təyin olunur. Əgər parametrin qiyməti obyektdə susmaya görə tipində təyin olunmuşdursa və istifadəçi bu qiymətlə razıdırsa, onda bu qiymət resurslar obyektində göstərilmir və o tiplər obyektindən götürülür. Resurslar proqramın (modelin) qlobal verilənlər bazasının ilkin vəziyyətini göstərir.

Resurslar obyekti aşağıdakı formatda olur:

*\$Resources*

 $\{$  <resursun təsviri>  $\}$ 

*\$End*

Hər bir resursun təsviri aşağıdakı formatda olur:

*<resursun\_adı> : <resursun\_tipinin\_adı> [trace | no\_trace]* 

*<Parametrin\_ilkin\_qiyməti>*

*Resursun\_adı* – sadə bir addır. Adlar bütün resurslar üçün müxtəlif olmalıdir və təyin olunmuş və əvvəl istifadə olunmuş adlarla üst-üstə düşməməlidir.

*Resursun\_tipinin\_adı –*təsvir olunmuş tiplərdən birinin adıdır.

*Parametrin\_ilkin\_qiyməti –* parametrlərin tiplərinin təsvirində olduğu kimi sıraya uyğun olaraq mövqeli şəkildə verilir. Qiymətlər tam və ya real konstant ədəd kimi ya da parametrin tipinə uyğun qiymətin adı ilə verilir. Obyektdə susmaya görə tipində təyin olunmuş parametrdə ilkin qiymət kimi \* (ulduz) simvolu göstərilə bilər. Bu zaman parametr susmaya görə qiymətini qəbul edəcəkdir. Əgər parametr üçün mümkün qiymətlər diapazonu verilmişsə, onda ilkin qiymətin bu diapazona aid olub-olmaması yoxlanılacaqdır.

Resursların təsviri zamanı R*esursun\_tipinin\_adı -* dan sonra trassirovka nişanı qoymaq olar. Bu nişan aşağıdakı kimi verilir:

*trace* – resursların vəziyyətini trassirovka etmək;

*no\_trace* trassirovka etməmək.

**Hadisələr bazasının yaradılması.** ÇİS -in prosesləri haqqında olan biliklər nümunələr obyektində saxlanılır. Hər bir nümunə modifikasiya olunmuş produksiya qaydalarından, adi produksiya qaydalarından ya da requlyar olmayan hadisələrdən ibarətdir. Əməliyyatlarla birlikdə nümunələr РДО dilində olan proqramın prosedur hissəsidir.

Nümunələrin ümumi formatı aşağıdakı kimidir:

*\$Pattern <nümunənin\_adı > :< nümunənin\_tipi>[ trace | no\_trace ] [ \$Parameters { <nümunənin\_parametrinin\_təsviri > } ] \$Relevant\_resources { <nümunənin\_relevant\_resursunun\_təsviri > } [<seçim\_üsulu>] \$Time= <vaxtın\_bildirilməsi> \$Body <nümunənin\_gövdəsi> \$End*

Nümunənin\_adı sadə bir addır. Bütün nümunələr üçün adlar müxtəlif olmalıdır və əvvəl təyin olunmuş adlarla üst-üstə düşməməlidir. РДО dilində aşağıdakı tiplərin nümunələri mümkündür:

- $\checkmark$  *operation* modifikasiya olunmuş produksiya qaydalarını təmsil edərək əməliyyatları təsvir edən nümunədir;
- $\checkmark$  *irregular event regulyar olmayan hadisələri təsvir edən nümunədir;*
- *rule*produksiya qaydalarını təsvir edən nümunədir;
- *keyboard* klaviatura əməliyyatlarını təsvir edən nümunədir.

**Əməliyyatlar bazasının yaradılması.** РДО dilində nümunələrlə birlikdə əməliyyatlar prosedur hissəni təşkil edir. Əməliyyatlar obyektindən imitator nümunələrin parametrindən konkret qiymətlər alır. Bu obyektdə ÇİS-in bütün əməliyyatları təsvir olunur.

Əməliyyatlar obyekti aşağıdakı formatda olur:

*\$Operations*

 *{<əməliyyatın\_təsviri >}*

*\$End*

Hər əməliyyatın təsviri aşağıdakı formatda olur:

*<əməliyyatın\_adı>:<nümunənin\_adı><nümunənin parametrlərinin\_qiymətləri>*

Əməliyyatın\_adı sadə bir addır. Bütün əməliyyatlar üçün adlar müxtəlif olmalıdır və əvvəl təyin olunmuş adlarla üst-üstə düşməməlidir. Hər əməliyyat üçün obyektdə ona uyğun nümunənin adı göstərilir- bu əməliyyatların nümunələri obyektində təsvir olunmuş nümunələrdən birinin adıdır. Nümunənin \_parametrlərinin\_qiymətləri nümunənin təsviri zamanı tutduğu mövqeyə uyğun olaraq ardıcıl verilir. Qiymətlər tam və ya real ədədi konstanta ilə, ya da parametrin tipinə uyğun olaraq qiymətin adı ilə verilir. Susmaya görə verilən qiyməti olan parametrlərdə ilkin qiymət yerinə \*(ulduz) simvolu qoymaq olar. Bu halda parametr susmaya görə olan qiyməti alacaqdır. Əgər parametr üçün mümkün qiymətlər diapazonu verilibsə, onda ilkin qiymətin bu diapazona uyğunluğu yoxlanılacaqdır.

**ÇİS-in imitasiya modelləşdirilməsinin yerinə yetirilməsi.** Yerinə yetirilmə obyektində proqramın yerinə yetirilməsi üçün müxtəlif verilənlər və rejimlər göstərilir. Bu obyekt iki hissədən ibarətdir. Birinci hissə lazımi obyektlərin adları və yerinə yetirilmə rejimlərindən ibarətdir. Obyektdə ilk olaraq *Model\_name* sözü olmalıdır və bu sözdən sonra = işarəsi qoyulur və modelin adı yazılır. Modelin adı sadə bir ad olmalı və əvvəlki adlarla üst-üstə düşməməlidir. Sonra birinci hissədə ixtiyari ardıcıllıqla obyektlərin adlarını təsvir edən deskriptorlar yazılmalıdır. Deskriptorların formatı aşağıdakı kimidir:

 $<$ rezerv söz > =  $<$ qiymət >

Aşağıda rezerv sözlərin adları və izahlı mümkün qiymətlər verilmişdir:

*Resource\_file*  resurslar obyektinin adını verir. Qiyməti genişlənməsiz resurslar obyektinin adıdır.

*OprIev\_file -* əməliyyatlar obyektinin adını verir. Qiyməti genişlənməsiz əməliyyatlar obyektinin adıdır.

*Frame\_file-* kadrlar obyektinin adını verir. Qiyməti genişlənməsiz kadrlar obyektinin adıdır. Əgər deskriptor verilməsə, onda kadrlar yüklənməyəcək və təsvir olunmayacaqdır.

*Statistic\_file*  Nəticə göstəricilərinin təsvir obyektinin adını verir. Qiyməti genişlənməsiz tələb olunan statistika obyektinin adıdır. Əgər deskriptor verilməsə, onda nəticə göstəriciləri toplanmayacaqdır.

*Results\_file*  Nəticə obyektinin adını verir. Qiyməti genişlənməsiz nəticə obyektinin adıdır. Əgər deskriptor verilməsə, onda obyekt yaranmayacaqdır.

*Trace*\_*file*  Trassirovka obyektinin adını verir. Qiyməti genişlənməsiz Trassirovka obyektinin adıdır. Əgər deskriptor verilməsə, onda obyekt yaranmayacaqdır.

*Show\_mode* Modelin işə düşməsi vaxtı təsviredilmə rejimini verir.Rejimlər aşağıdakı kimi verilir:

*NoShow* – təsvirsiz rejim;

*Monitor* – monitorun rejimi ;

*Animation-* vəziyyətlərin təsviri (animasiyası) rejimi.

*Susmaya görə rejim – NoShow*.

**ÇİS-in təsviretmə bazalarının yaradılması.** Təsviretmə sisteminin ilkin verilənləri hesab olunan kadrların təsviri ayrı bir qoşmada (FRM) təsvir olunur. Kadr təsvirlərin ekranın düzbucaqlı sahəsində görunən hissəsidir. O, fon şəklindən və tərkibi, forması, ölçuləri və vəziyyəti sistemin vəziyyəti ilə təyin olunan dəyişən elementlərdən (təsviredilmə elementlərindən və ya spraytlardan) ibarətdir, hansılar ki, kadrların baxışı zamanı dəyişə bilər.

Animasiya kadrları obyekti aşağıdakı formatda olur:

*\$Frame* <kadrın\_adı>

 [ *Show\_if* <kadrın\_göstərilmə\_şərti> ]  $$Back_picture =  şəklinin_təsviri>$ [ <Vizual elementlərinin təsviri > ] *\$End*

*Kadrın\_adı* sadə bir addır. Bütün kadrlar üçün adlar müxtəlif olmalıdır və əvvəl təyin olunmuş adlarla üst-üstə düşməməlidir. Kadrın göstərilməsi şərti kadrların avtomatik keçidi zamanı istifadə olunur və məntiqi ifadədir. Bu məntiqi ifadə hər bir hadisə zamanı hesablanır. Əgər o doğrudursa, onda kadr təsvir olunur, doğru deyilsə, təsvir olunmur. Əgər növbəti hadisə zamanı ifadənin qiyməti dəyişirsə, onda kadr ya ekranda görunur, ya da yox olur. *Show\_if*   $\leq$ kadrın göstərilmə şərti $>$  olmaya da bilər. Kadrların verilmiş şərtlərlə təsviri şərti adlanır. Əgər modelləşdirilən sistemin bəzi vəziyyətlərində bir neçə şərti kadrların şərtləri yerinə yetirilirsə, onda kadrların təsviri obyektində o biri obyektlərdən əvvəl verilən təsvir olunacaqdır. Fon şəklinin obyekti rastr qrafikalı təsvir olub, tipi .*bmp* olmalıdır. Belə obyekt Paintbrush, CorelDraw və digər qrafiki redaktorları vasitəsilə yaradıla bilər.

Təsviretmə elementlərini təsviretmə çoxluqlarına bölünür. Çoxluqlar şərti və şərtsiz olur.

Şərti çoxluğun formatı aşağıdakı kimidir:

*Show if*  $\langle$  *s*tasvirin sarti $>$  {  $\langle$  *{ stasviretma* elementi $>$  }

Şərtsiz çoxluğun formatı aşağıdakı kimidir:

*Show* { < təsviretmə\_ elementi>}

Kadrda ixtiyari sayda şərti və şərtsiz çoxluqlar ola bilər. Onlar ixtiyari qaydada yerləşə bilər. Təsviretmə elementlərinin sayı və ardıcıllığı ixtiyaridir. Təsviretmənin şərtləri məntiqi ifadədir. Təsviretmənin elementi aşağıdakı formatda olur:

<*elementin\_tipi*> "["<*elementin\_xassəsi*> "]" Elementin tipi aşağıdakılardan ibarət ola bilər:

- *text –*mətn elementi;
- *bitmap –*bit kartı;
- *s\_bmp* miqyaslı bit kartı;
- *rect* düzbucaqlı;
- *linе* –düz xətt parçası;
- *ellipse* ellips;
- *triangr* üçbucaq.

Elementlərin yazılış ardıcıllığı, sayı və xassələri elementin tipindən asılıdır. Elementlərin xassələri düz mötərizələrdə yazılır və vergüllə ayrılır.

Animasiya verilənlər bazasının mövcud vəziyyətini göstərir. Modellər üçün sazlama mexanizmi kimi istifadə olunur. Modelin vəziyyətinin dəyişilməsi zamanı elementin koordinatlarını və ölçülərini təyin edən ifadələrin qiymətləri dəyişir, yəni element ekranda hərəkət edir və ölçüləri dəyişir.

*Модель/Запустить* (F5) əmri verildikdən sonra imitasiya modelinin yerinə yetirilməsianimasiyası baş verir və şəkil 2-dəki kimi təsvir olunur.

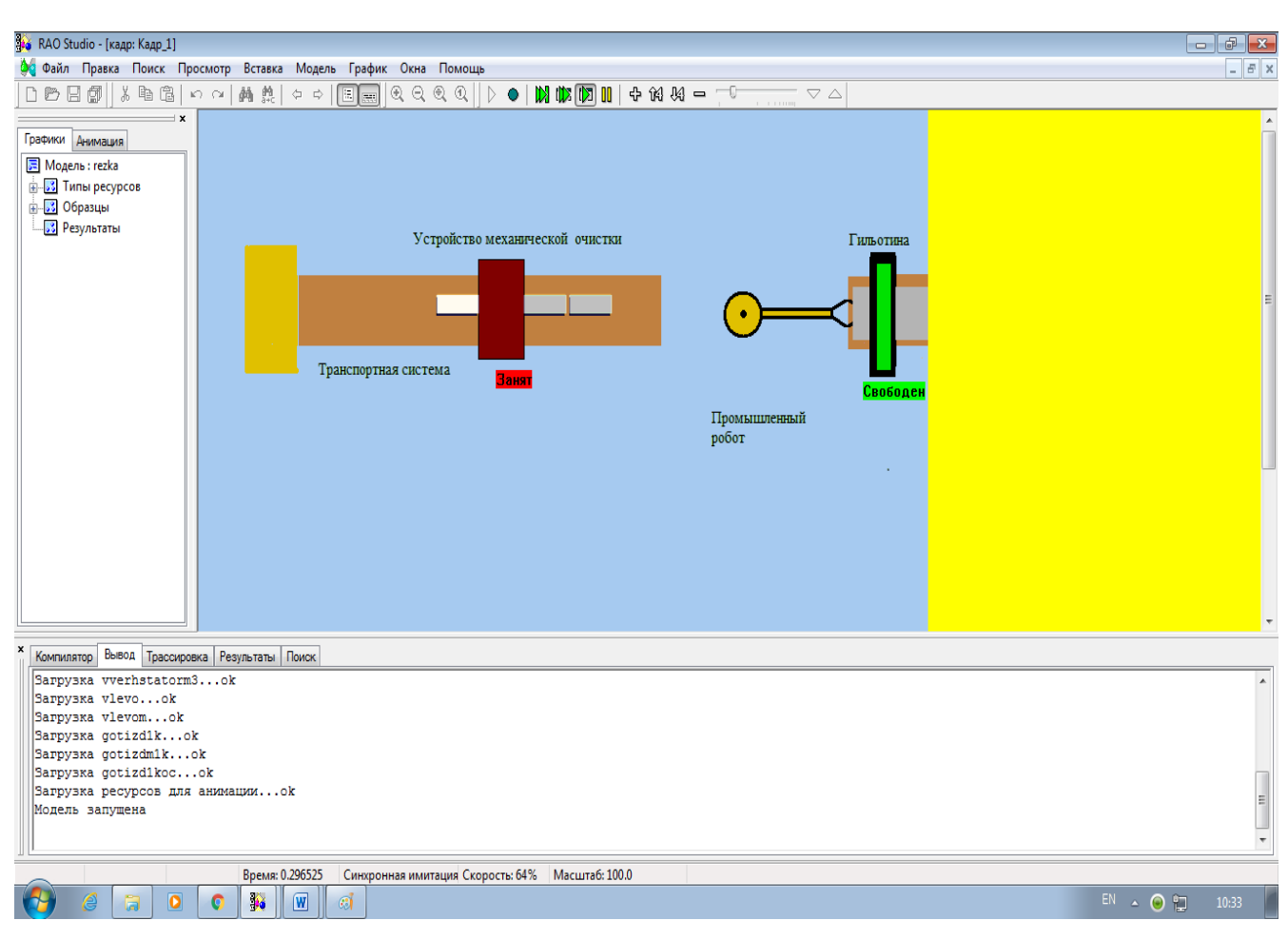

*Şəkil 2. İmitasiya modelinin yerinə yetirilməsi- animasiyası*

**Nəticə.** 1.ÇİS-in imitasiya modelinin kompüter eksperimentləri ilə tədqiqi alqoritmi təklif edilmiş və işlənmişdir.

2.RAO-studio mühitində fəaliyyət göstərən ALA-dan istifadə etməklə, ÇİS-in İM-in verilənlər, biliklər və animasiya təsvirləri bazaları yaradılmışdır.

3. RAO-studio proqram kompleksinin FRM qoşması ilə İM-in nəticələri ikiölçülü fəzada animasiya üsulları ilə dinamiki təsvir olunmaqla, İM-in kompüter eksperimentləri ilə sazlanması yerinə yetirilmişdir.

## **ƏDƏBİYYAT**

- 1. Емельянов В.В., Ясиновский С.И. Имитационное моделирование системы. М.: МГТУ им. Н.Э.Баумана, 2009, с.584
- 2. Ахмедов М.А., Ахмедова С.М. Разработка архитектуры инструмента автоматизированного проектирования имитационной модели гибкого производственного модуля // Системы управления и информационные технологии, №4, 1(62), 2015, c.104-107
- 3. Ахмедов М.А., Ахмедова С.М. Разработка алгоритма имитационного моделирования гибкой производственной системы с использованием программного комплекса RAO-STUDIO на языке РДО // 62-я Международная научная конференция Астраханского государственного технического университета. Астрахань, 23 -27 апреля 2018 года.

#### **РЕЗЮМЕ РАЗРАБОТКА АЛГОРИТМА ИМИТАЦИОННОГО МОДЕЛИРОВАНИЯ И ЕГО ПРИМЕНЕНИЕ ПРИ ИССЛЕДОВАНИИ ГИБКОЙ ПРОИЗВОДСТВЕННОЙ СИСТЕМЫ** *Ахмедова С.М.*

*Ключевые слова: имитационное моделирование, инструмент автоматизированного проектирования, программный комплекс, RAO-studio, гибкие производственные системы*

В статье рассматриваются проблемы создания имитационной модели гибкой производственной системы и разработки алгоритма этой имитационной модели. Для решения этих проблем путем использования языка RDO для разработки и регулирования имитационной модели используется программное обеспечение RAO-studio. Разработанный ИАМ имитационной модели, совместные закладки «FRM» и другие программные комплексы RAO-studio для воспроизведения результатов имитационной модели обеспечивают исследование и оценку целесообразности создания ГПС нового назначения на начальном этапе системотехнического проектирования компьютерными экспериментами.

#### **SUMMARY**

#### **DEVELOPMENT OF IMITATION MODELLING ALGORITHM AND ITS APPLICATION TO RESEARCH OF FLEXIBLE MANUFACTURE SYSTEM** *Ahmedova S.M.*

#### *Key words: simulation modeling, computer-aided design tool, software package, RAO-studio, flexible production systems*

The article deals with the problems of creating a simulation model of a flexible production system and developing an algorithm for this simulation model. RAO-studio software is used to solve these problems by using the RDO language to develop and regulate the simulation model. IAM developed a simulation model of shared bookmarks "FRM" and other software systems RAO-studio to reproduce the results of the simulation model provide the research and assess the feasibility of a GPS a new destination at the initial stage of engineering design of computer experiments.

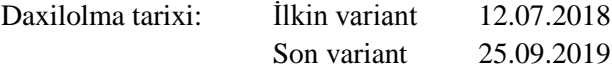